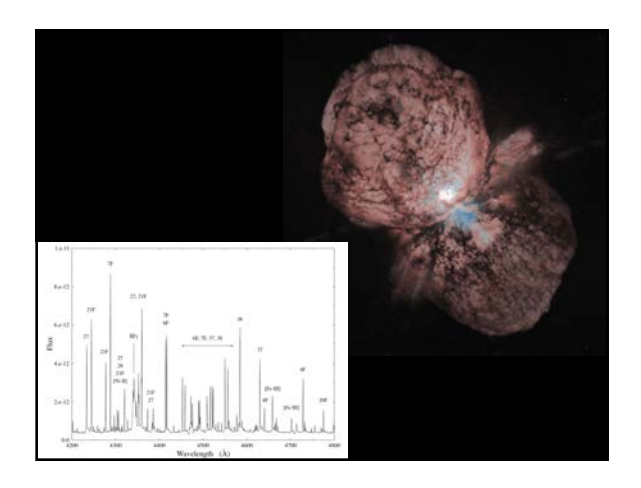

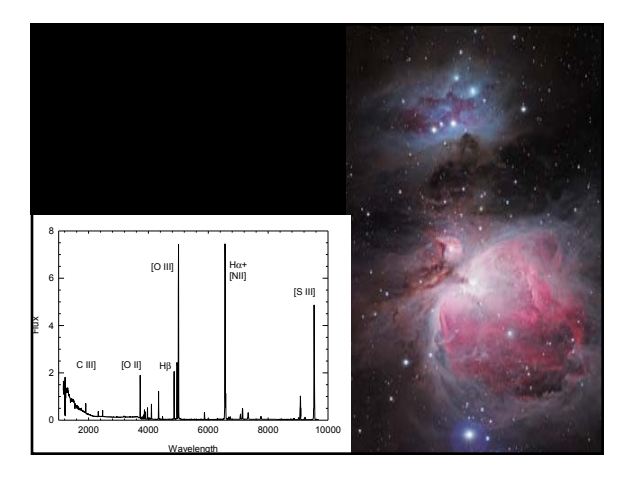

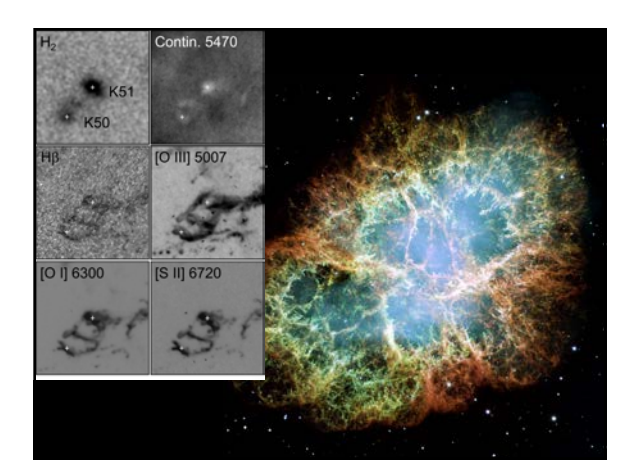

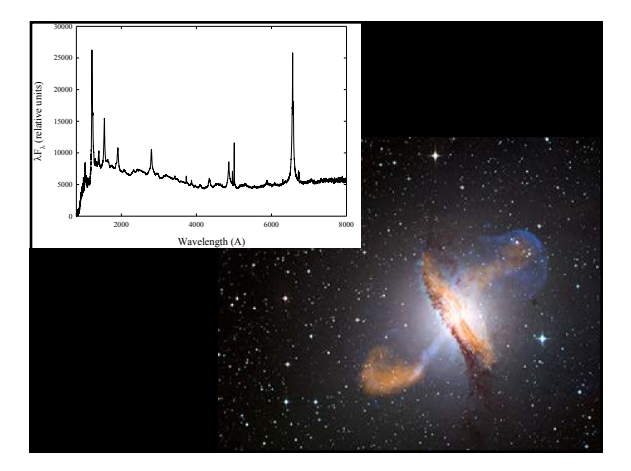

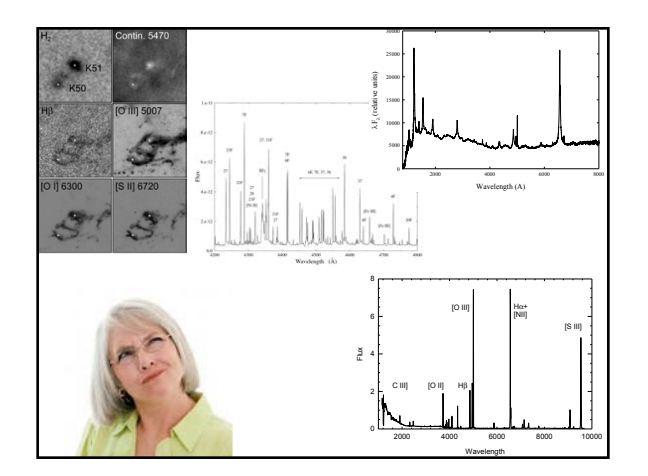

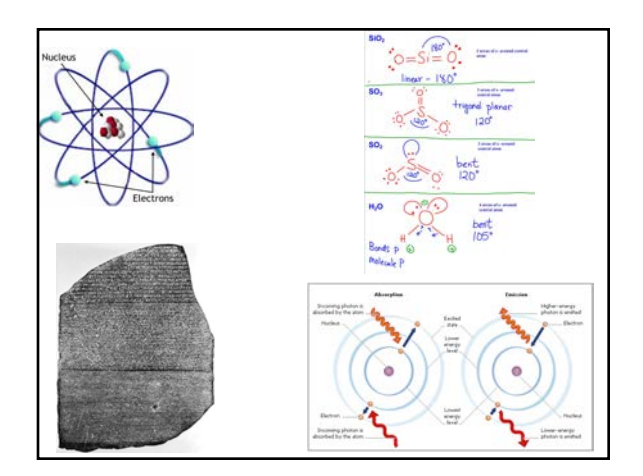

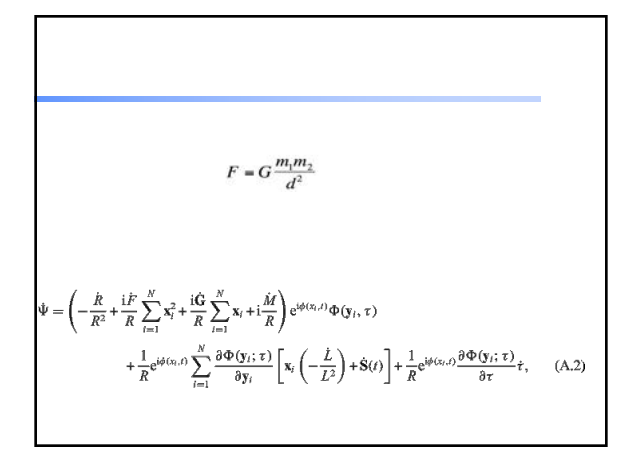

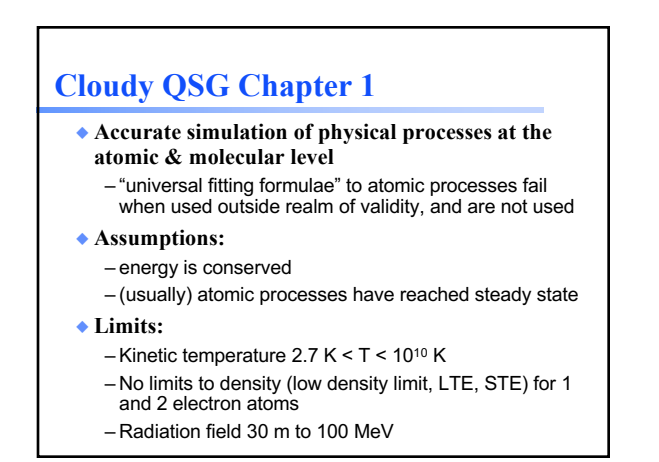

# **Simultaneous solution of**

◆ **Gas ionization**

- From ionization balance equations
- ◆ **Chemistry**
- Large network based on UMIST
- ◆ **Gas kinetic temperature** – Heating and cooling
- ◆ **Level populations and emission**
- ◆ **Grain physics**
- Charging, CX, photoejection, quantum heating
- ◆ **The observed spectrum** – Radiative transport

#### **Cloudy is a microphysics code**

- ◆ **Emphasis is on getting the atomic and molecular physics right**
- ◆ **If we get the microphysics right, the macrophysics will take care of itself**
- ◆ **Other codes have dynamics, shocks, 3D, as an emphasis, sometimes using Cloudy to get the microphysics**

#### **On the web**

**http://cloud9.pa.uky.edu/~gary/cloudy/CloudySummerSchool**

- ◆ **Agenda for the workshop** – Includes copies of presentations
- ◆ **Participant interests**
- ◆ **ftp site with documentation, and examples**

# **Osterbrock & Ferland Astrophysics of Gaseous Nebulae**

- ◆ **There are three versions, this is the 3rd** – Don called this on AGN3
- ◆ **Any version is OK**
- ◆ **PDFs of some sections are in the docs folder of the ftp site**

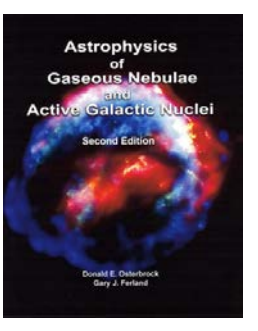

# **Cloudy version C17**

- ◆ **We set this up, ran a model, and created plots, as our homework last week**
- ◆ **PDFs of the Quick Start Guide, and the first two volumes of Hazy, its documentation, are in the docs folder of the ftp site**
- ◆ **Copies of the last three major reviews of Cloudy are also in the docs folder of the ftp site**

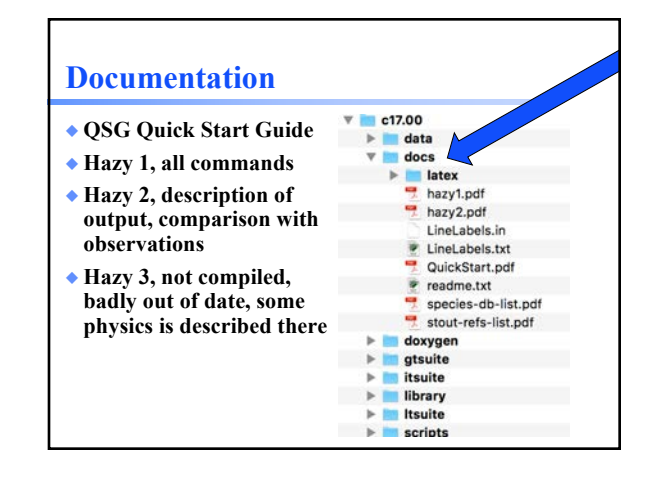

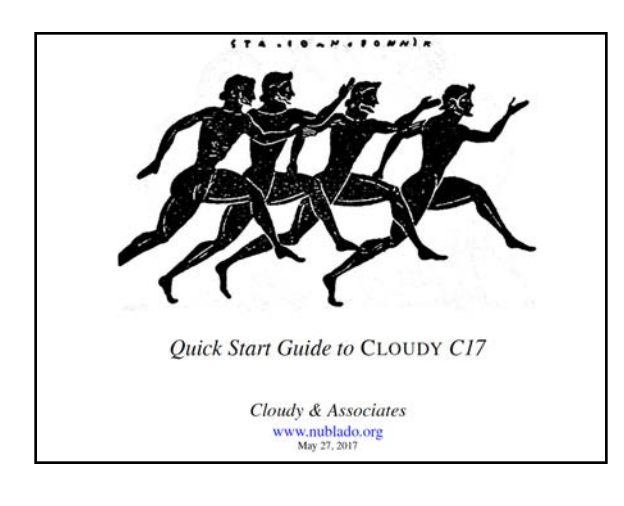

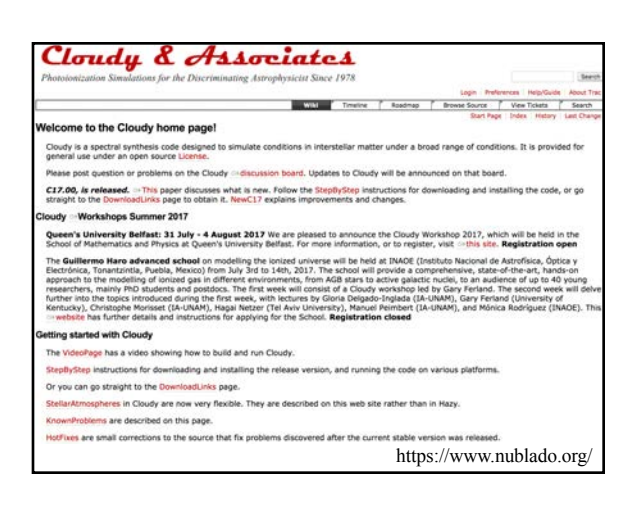

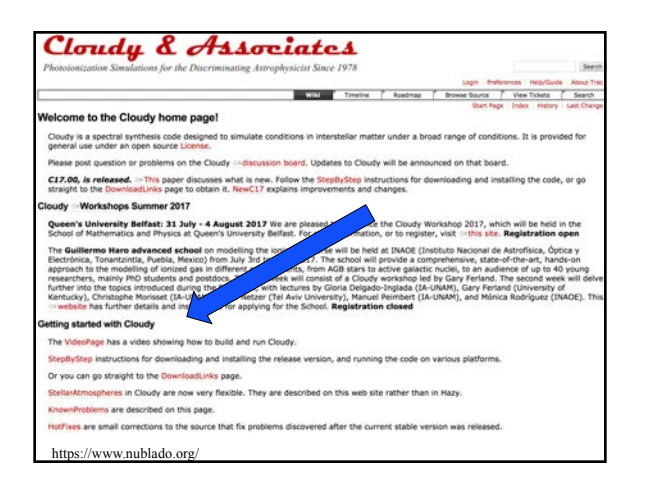

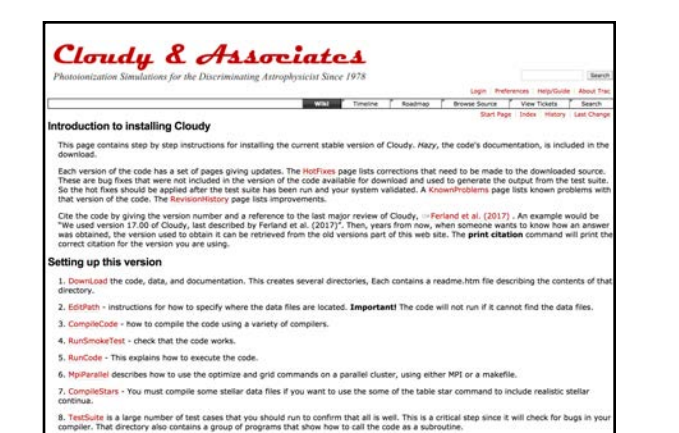

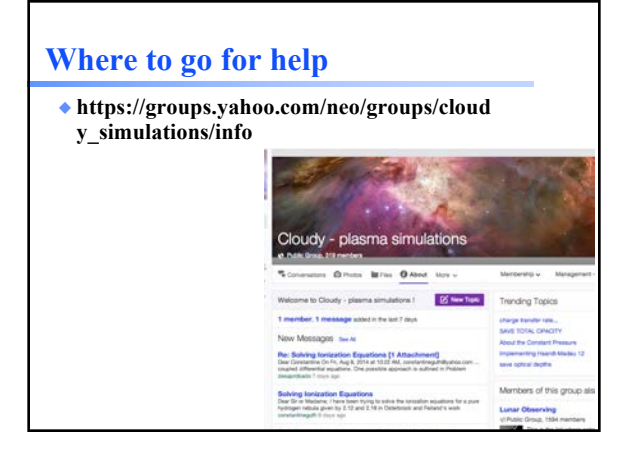

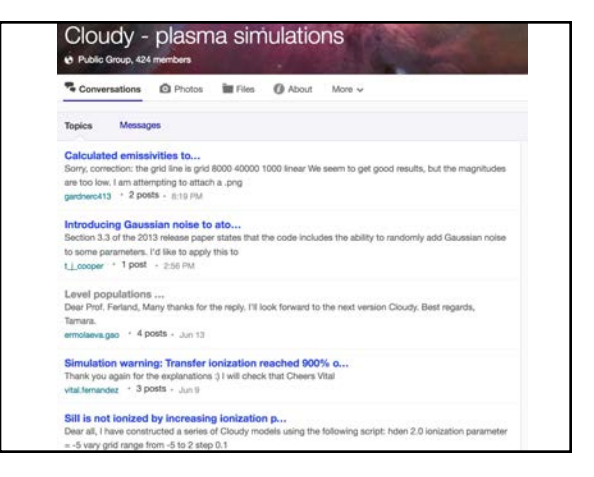

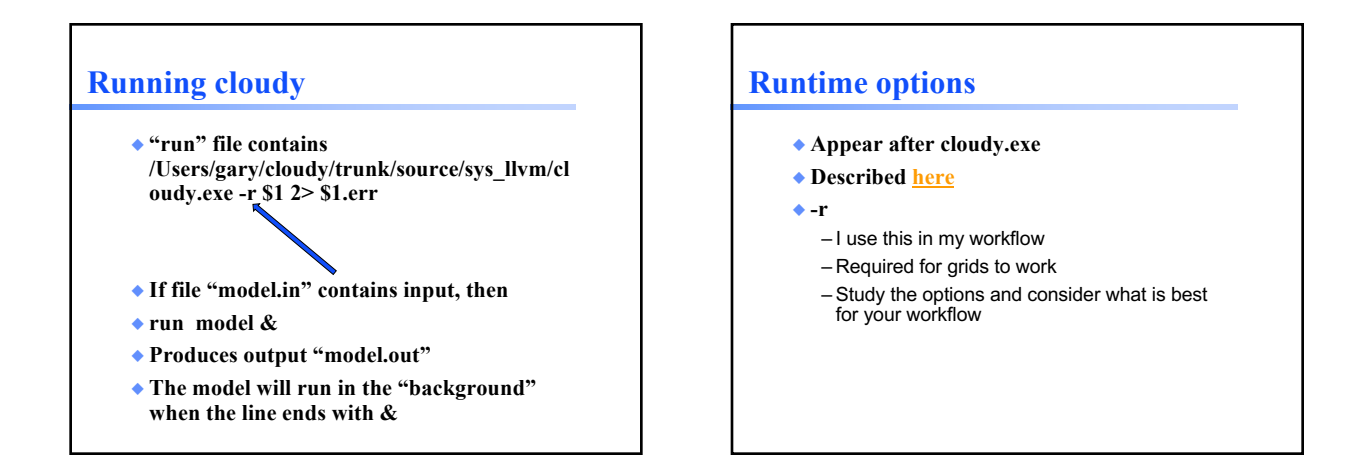

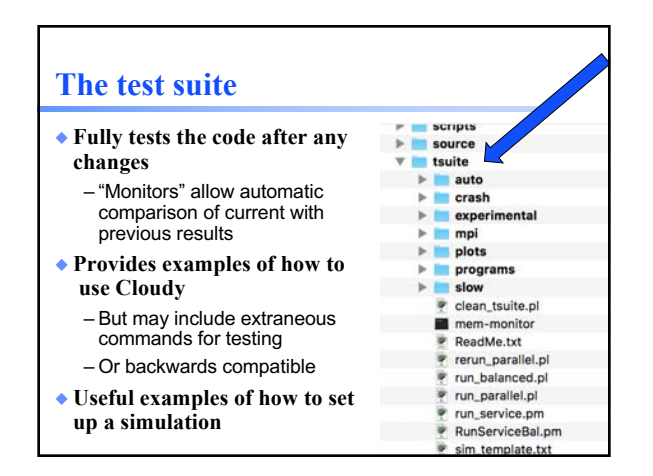

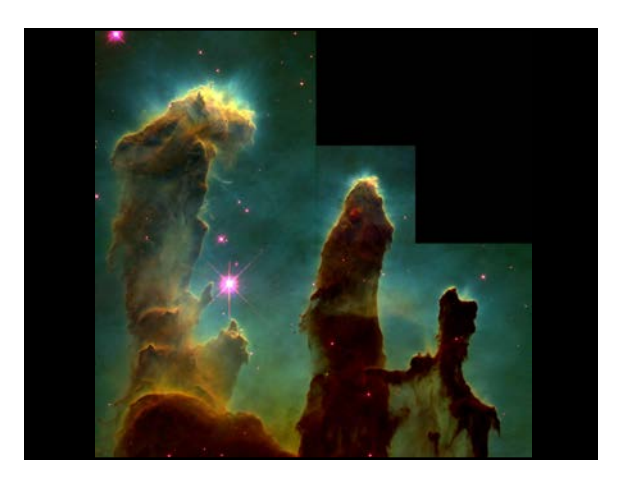

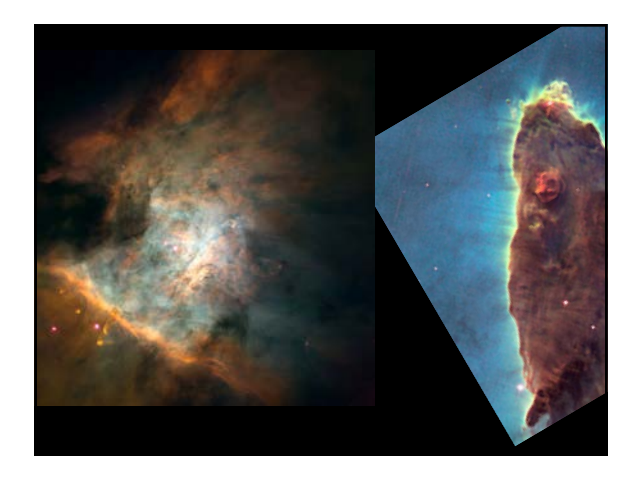

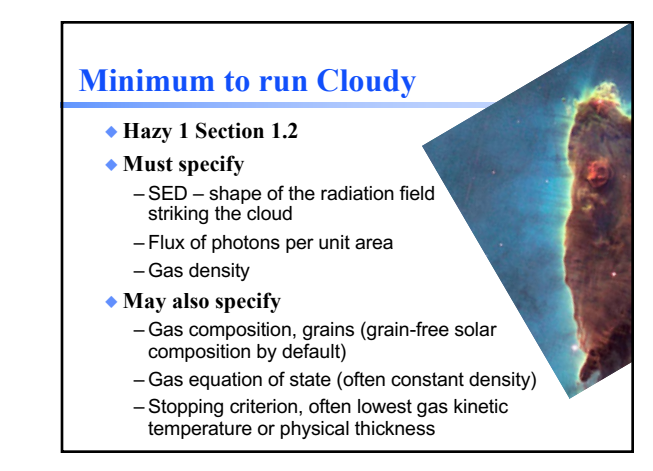

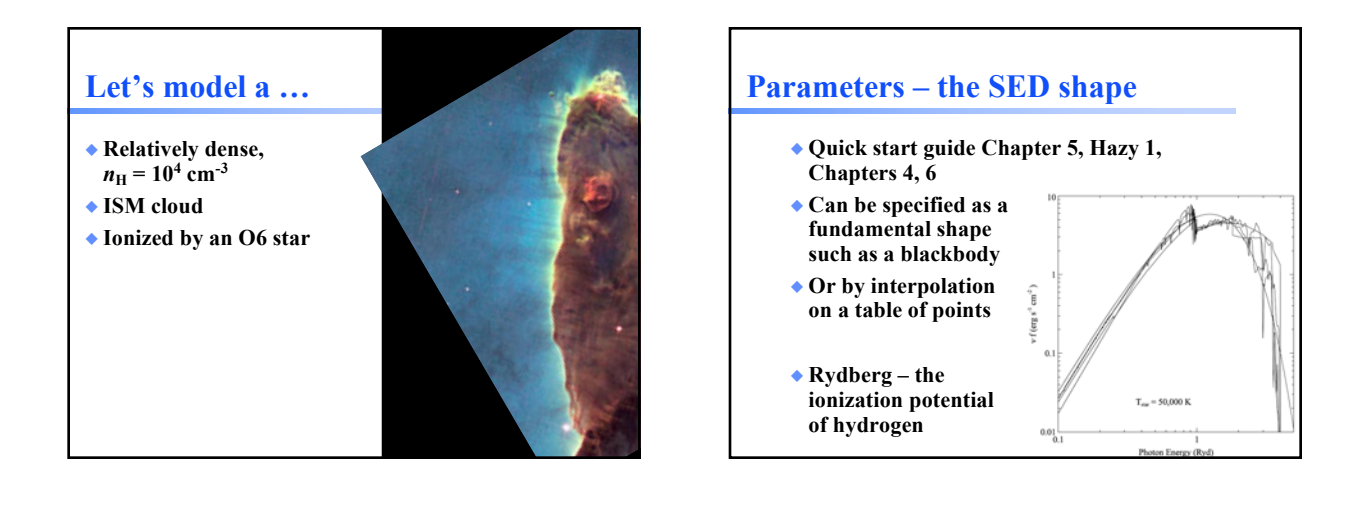

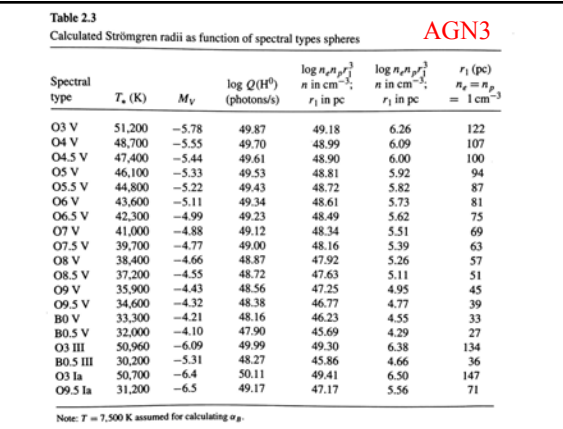

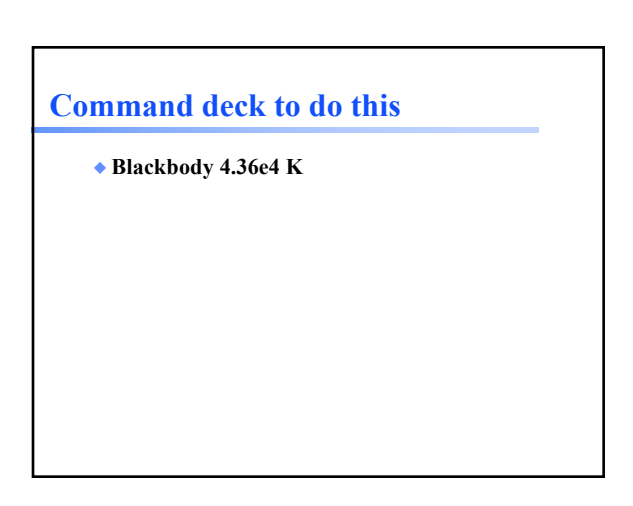

# **Commands – Hazy1 Chap 3**

- ◆ **Free format keywords and numbers**
- ◆ **Commands end with empty line or \*\*\*\*\***
- ◆ **Many numbers are logs, check Hazy1 carefully**

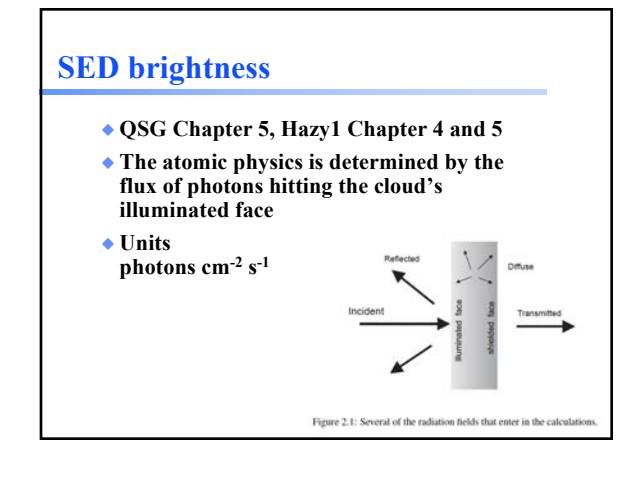

# **SED brightness**

- ◆ **QSG Chapter 5, Hazy1 Chapter 4 and 5**
- ◆ **Luminosity case**
	- Specify total photon luminosity
	- Predict line luminosities
- ◆ **Intensity case**
	- In a resolved source, often work with surface brightness, or line intensity
	- Specify flux of photons striking cloud, predict emission per unit volume

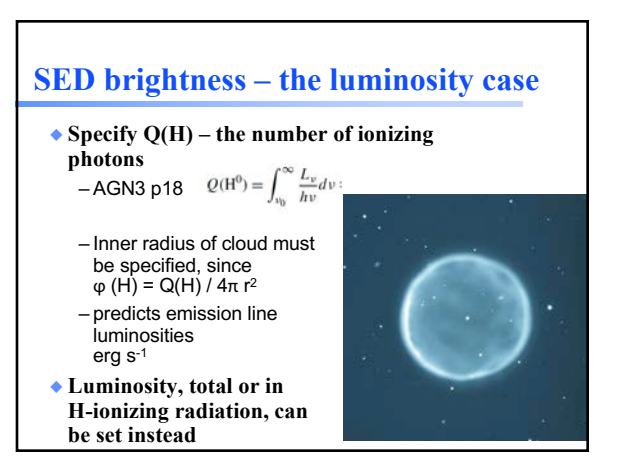

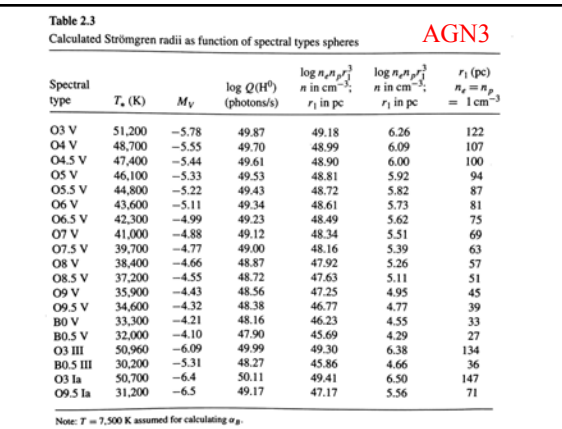

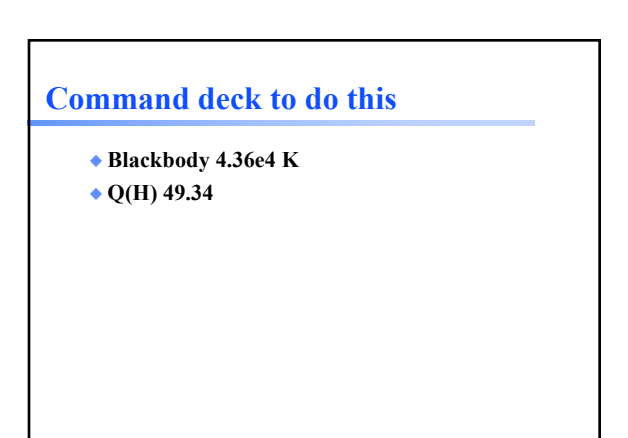

# **Radius command, Chap 9.10**

- ◆ **If luminosity is set then the radius, the separation between the star and the illuminated face of the cloud, must also be specified**
- ◆ **Radius command**
	- log radius in cm by default
	- Linear, or parsecs, can be used by setting optional keywords
- ◆ **Let's put our cloud 1016 cm from the star**

#### **Command deck to do this**

- ◆ **Blackbody 4.3e4 K**
- ◆ **Q(H) 49.34**
- ◆ **Radius 16**
- ◆ **We will try different radii later**

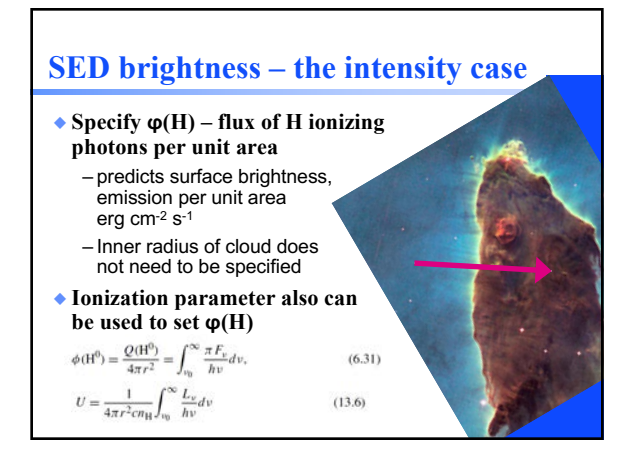

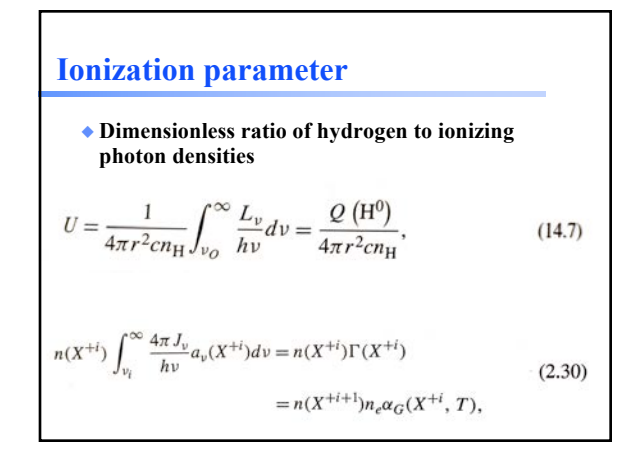

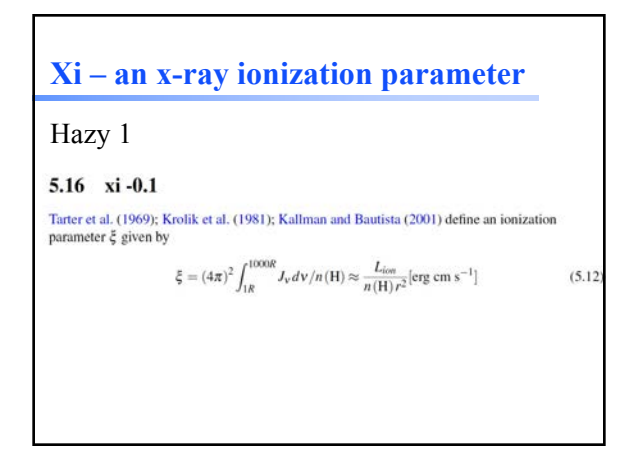

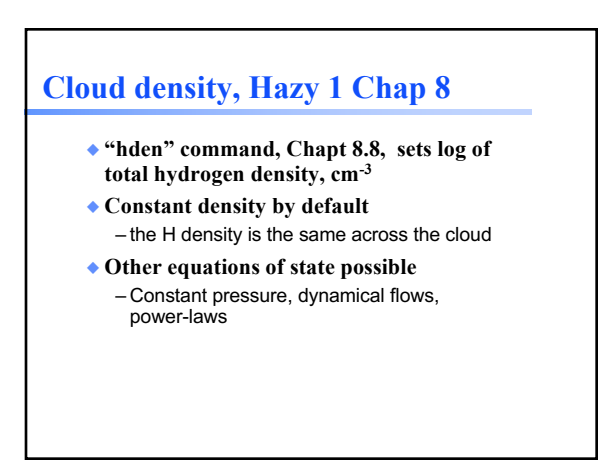

# **Let's model a …**

- ◆ **Relatively dense,**   $n_{\text{H}} = 10^4 \text{ cm}^{-3}$
- ◆ **ISM cloud**
- ◆ **Ionized by an O6 star**

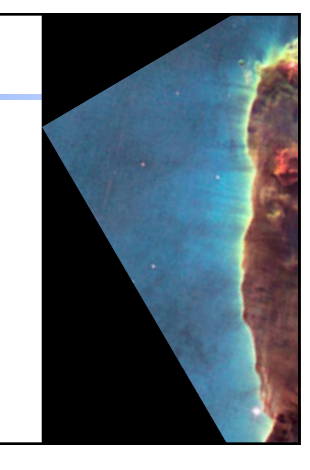

## **Command deck to do this**

- ◆ **Blackbody 4.3e4 K**
- ◆ **Q(H) 49.34**
- ◆ **Radius 16**
- ◆ **Hden 4**

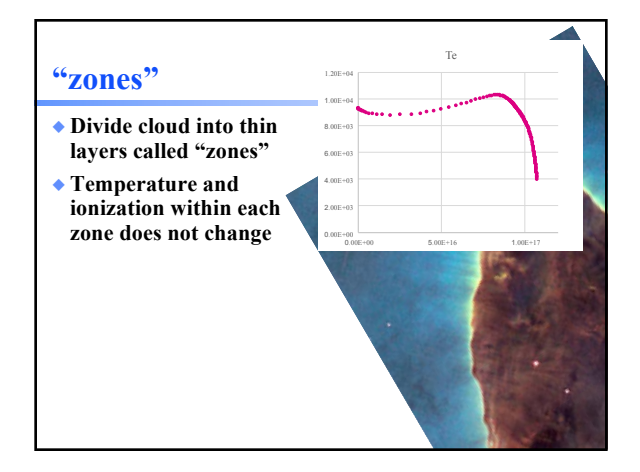

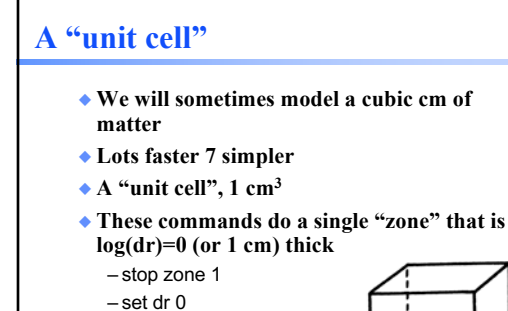

# **Command deck so far**

- ◆ **Blackbody 4.3e4 K**
- ◆ **Q(H) 49.34**
- ◆ **Radius 16**
- ◆ **Hden 4**
- ◆ **stop zone 1**
- ◆ **set dr 0**

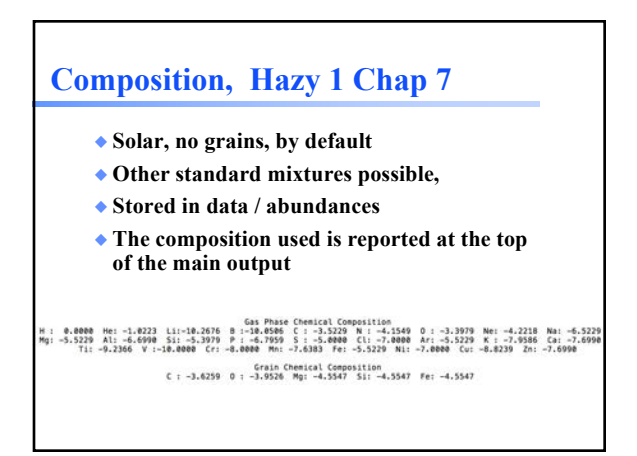

# **Let's model a …**

- ◆ **Relatively dense,**   $n_{\text{H}} = 10^4 \text{ cm}^{-3}$
- ◆ **ISM cloud**
- ◆ **Ionized by an O6 star**
- ◆ **The ISM is dusty, and some elements are depleted by condensation onto dust**
- ◆ **Abundances ISM** – Chapt 7.4.3

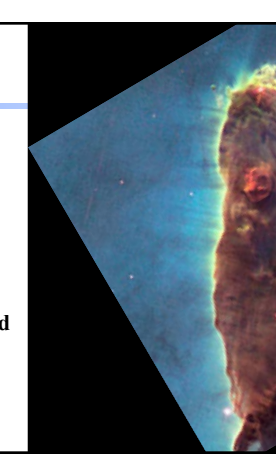

## **Command deck so far**

- ◆ **Blackbody 4.36e4 K**
- ◆ **Q(H) 49.34**
- ◆ **Radius 16**
- ◆ **Hden 4**
- ◆ **stop zone 1**
- ◆ **set dr 0**
- ◆ **Abundances ISM**

## **Background cosmic rays**

- ◆ **Interstellar chemistry requires a source of ionization to work**
- To get over "activation barrier" in reactions
- ◆ **The chemistry network will fail in unphysical ways if ionization is not present**
- ◆ **Galactic background cosmic rays provide this ionization in nature**
- ◆ **Cosmic rays background, Chapt 11.6.1**

# **Command deck so far**

- ◆ **Blackbody 4.3e4 K**
- ◆ **Q(H) 49.34**
- ◆ **Radius 16**
- ◆ **Hden 4**
- ◆ **stop zone 1**
- ◆ **set dr 0**
- ◆ **Abundances ISM**
- ◆ **Cosmic rays background**

## **"Save" output**

- ◆ **Requested with various "save" commands** – Hazy 1 Section16.35 and later
- ◆ **This is the main way I extract results**
- ◆ **Keyword to specify what to save**
- ◆ **Filename to set where to save it**
- ◆ **Set save prefix "name"**  – Prepends "name" to all save files

# **A note on quotation marks**

- ◆ **Office products will put "smart quotes" in our examples**
- ◆ **C++ requires straight quotes.**

set path "example" save overview ".ovr"

## **Save files**

- ◆ **Save emitted continuum "filename"**
	- Photon energy is Rydberg by default
	- Change to microns with keyword units
	- Units microns

#### ◆ **Save overview**

– Useful information such as gas temperature and ionization

#### ◆ **Save element** *name*

– Saves ionization of element specified

#### **Command deck so far**

- Set save prefix "HII"
- Blackbody 4.3e4 K
- $Q(H)$  49.34
- Radius 16
- Hden 4
- stop zone 1
- set dr 0
- Abundances ISM
- Cosmic rays background
- Save overview ".ovr" last no hash
- Save element hydrogen ".hyd" last no hash
- Save emitted continuum ".econ" units microns

#### **The "main output"**

- ◆ **The \*.out file created when code is executed** – QSG 7.1 & Hazy 2 Chapter 1
- ◆ **Gas & grain composition**
- ◆ **Physical conditions in first and last zone**
- ◆ **Emission-line spectrum**
- ◆ **Mean quantities**

# **Warnings, cautions, notes**

- ◆ **Cloudy is designed to be autonomous and self aware**
- ◆ **Generates notes, cautions, or warnings, if conditions are not appropriate.**

Calculation its<br>general respect hecause NZOME reached. Iteration 1 of 1<br>The general respective and a second test it was thick. Use the ITERATE command<br>-The Huyann continuum is thin end is symmet that it was thick. Use the

Cloudy ends: 1 zone, 1 iteration, 4 cautions. (single thread) ExecTime(s) 8.80<br>[Stop in cdMain at ../maincl.cpp:517, Cloudy exited OK]

# **Check end of output Break into 6 groups, do 6 radii**

- ◆ **Radius. (log, cm)**
	- $-13$ – 15
	- 17
	- $-19$
	- $-21$
	- 23